## **THE RAMSEY MODEL**

• The planner problem:

$$
\max_{\{c_s, k_{s+1}\}_{s=t}^{\infty}} U_t = \sum_{s=t}^{\infty} \tilde{\beta}^{s-t} u(c_s)
$$
  
s.t.  $\gamma k_{t+1} = f(k_t) + (1 - \delta)k_t - c_t$   

$$
\tilde{\beta} = \beta \gamma^{1-\mu}
$$

•FOCs:

$$
u'(c_t) = \hat{\lambda}_t
$$
  

$$
\tilde{\beta}\hat{\lambda}_{t+1} \Big[ f'(\hat{k}_{t+1}) + 1 - \delta \Big] = \hat{\lambda}_t
$$
  

$$
\gamma \hat{k}_{t+1} = f(\hat{k}_t) + (1 - \delta)\hat{k}_t - c_t
$$
  

$$
\lim_{j \to \infty} \beta^j \hat{\lambda}_j \hat{k}_{j+1} = 0
$$

• The Euler equation:

$$
\tilde{\beta}u'(c_{t+1})[f'(\hat{k}_{t+1})+1-\delta]=u'(c_t)
$$

 $\bullet$ Assumptions on functional forms and parameter values:

$$
u(c) = c^{1-\mu}/(1-\mu) \qquad f(k) = \phi k^{\alpha}
$$

$$
\beta = 0.96, \mu = 2, \alpha = 0.4, \gamma = 1.016, \delta = 0.1
$$

• The value of the scale parameter  $\varphi$  is chosen so to make the steady-state capital level equal to unity.

• The policy function has to satisfy the following functional equation:

$$
c(k)\left(\frac{\tilde{\beta}}{\gamma}\right)^{\frac{1}{\mu}}\left[\alpha\phi(k')^{\alpha-1}+1-\delta\right]^{\frac{1}{\mu}}=c(k')
$$

where:

$$
k' = \frac{\phi k^{\alpha} + (1 - \delta)k - c(k)}{\gamma}
$$

• We approximate the policy function *c(k)* over an interval  $D \equiv [k, k] \in R$  with a linear combination of Chebyshev polynomials:

$$
\widehat{c}(k; \theta) = \sum_{i=0}^d \theta_i \psi_i(k)
$$

where:

$$
\psi_i(k) \equiv T_i \left( 2 \frac{k - \underline{k}}{\overline{k} - \underline{k}} - 1 \right)
$$

• In our exercise, we choose:

$$
\underline{k} = 0.1, \overline{k} = 1.9, d = 15
$$

- We find *<sup>n</sup>* zeros of Chebyshev polynomials in *[-1,1]*, reverse the normalization and transform them into thecorresponding values in  $[k, k]$  .
- Then, we numerically solve the Euler equation:

$$
\widehat{c}(k_i)\left(\frac{\widetilde{\beta}}{\gamma}\right)^{\frac{1}{\mu}}\left[\alpha\phi\left[\frac{\phi k_i^{\alpha}+(1-\delta)k_i-\widehat{c}(k_i)}{\gamma}\right]^{\alpha-1}+1-\delta\right]^{\frac{1}{\mu}}=\n\widehat{c}\left[\frac{\phi k_i^{\alpha}+(1-\delta)k_i-\widehat{c}(k_i)}{\gamma}\right]
$$

at these points  $k_i$  for the *n* parameters in  $\theta$ .

```
global mu sk be dk phi g
{\rm mu}{=}{2} ;
\mathrm{s}k=0.4;
be=0.96;
dk=0.1;
g=1.016;phi=(g^{\text{mu}/be-1+dk})/sk;\mathrm{kss}=1;
yss=phi;
\text{css=phi+1-dk-g};
ka=0.1;
kb=1.9;
```

```
clearparam
ka=0.1;kb=1.9;d=24;opt=[sqrt(exps)sqrt qrt(eps) 500 2];cf0=[0.1;0.15];
ticcf=ColCheby('residcol',cf0,ka,kb,d,opt);
toc[k,er]=CheckCheby1('residcol',cf,ka,kb,100);plot(k,er)
save coef cf ka kb d
```

```
7function res=ResidCol(cf,k,T,ka,kb)
global mu sk be dk phi g
C=T^*Cf;
y=phi.*k.^sk;
k1=( (1-dk)*k+y-c)/q;c1 = ChebyPol(2*(k1-ka)/(kb-ka)-1,cf);res=((be/g^{\text{A}}mu)*(sk^{\text{*}phi}.*k1.^{\text{A}}(sk-1)+1-dk)).^{\text{A}}(1/mu).*c-cl;
```

```
function [cf,er,cod]=ColCheby1(fname,cf0,a,b,d,opt,varargin)
for n = size(cf0, 1):d+1[z,k]=chebynodes(a,b,n);T = \text{cheby}(z, n-1);[cf, cod, er]=trustsolve(fname,cf0,opt,k,T,a,b,vararain{};};);if cod>0disp(['Coefs: ' num2str(n)...
               '. The solver reports: ' num2str(cod)]);
    endcf=real(cf);
    cf0=newquess(cf, 1);
end
```

```
function [x,er]=CheckCheby1(fname,cf,a,b,n,varargin)
d = size(cf,1)-1;[z, x]=UniformNodes(a,b,n);
T = \text{cheby}(z,d);er = residueol(ct,x,T,a,b,varargin{:});
disp(\lceil'Avg. Abs. Er.: ' num2str(mean(abs(er)))]);
disp(['Avg. Med. Er.: ' num2str(median(abs(er)))]);
disp(['Std. Er.: ' num2str(std(er))]);
disp(\lceil'Max. Abs. Er.: ' num2str(max(abs(er)))]);
```
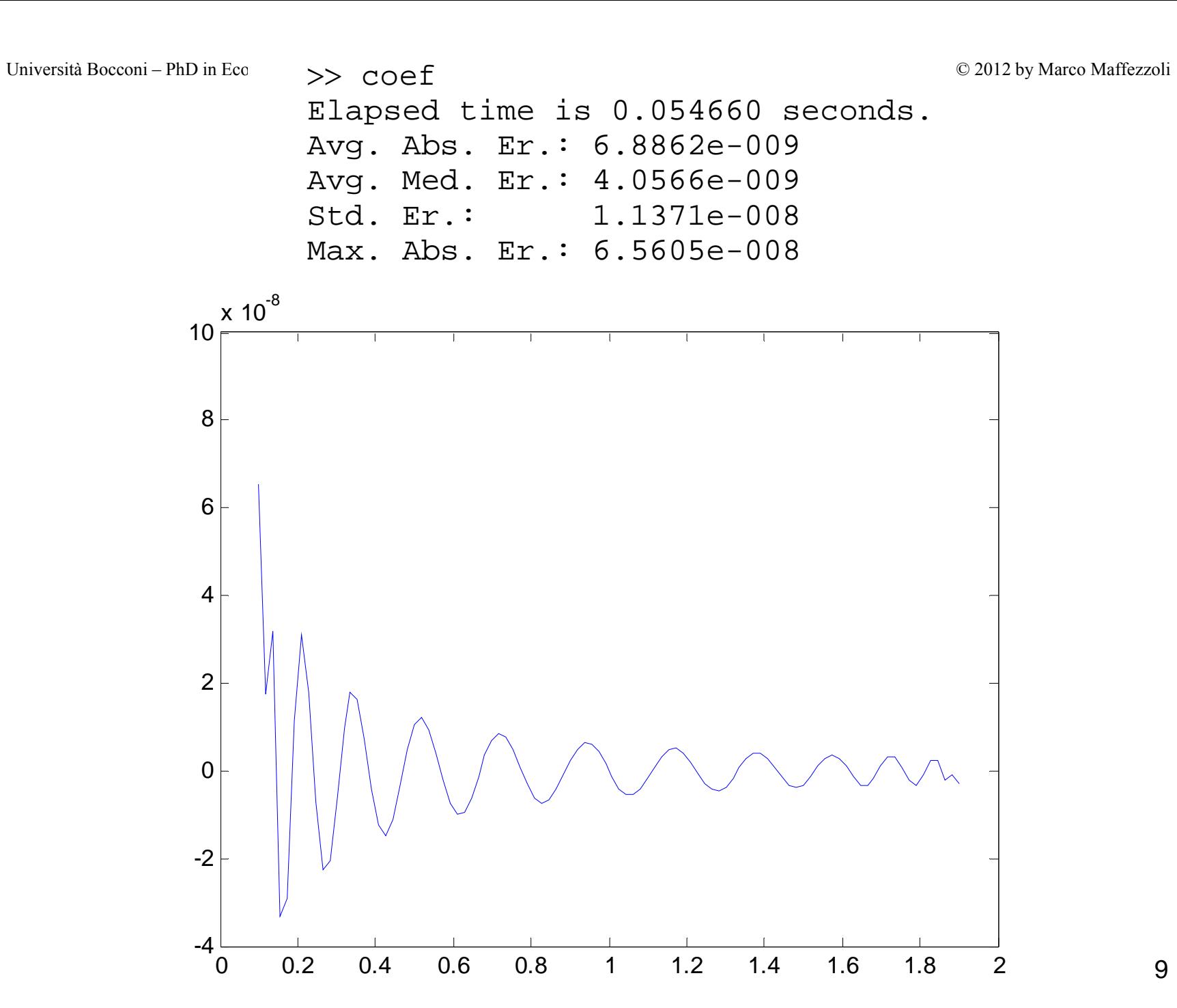

```
clearparam
load coefh=100;yp=1; cp=2; ip=3; kp=4; rp=5;v = zeros(5,h+1);v(kp,1)=0.8;for i=1:hv(cp,j)=ChebyPol(2*(v(kp,j)-ka)/(kb-ka)-1,cf);v(yp, j) =phi^*v(kp, j)^*sk;v(ip,j)=v(yp,j)-v(cp,j);v(rp,i)=sk*bhi*v(kp,i)^{(sk-1)-dk};
    v(kp, i+1) = ((1-dk)*v(kp, i)+v(ip, i))/qiendv=v(: .1:h);
subplot(2,2,1), plot(v(yp,:)); title('Output'); ylabel('Level')
subplot(2,2,2), plot(v(cp,:)); title('Consumption');
subplot(2,2,3), plot(v(kp,:)); title('Capital'); xlabel('Years'); ylabel('Level')
subplot(2,2,4), plot(v(rp,:)); title('Rental rate'); xlabel('Years')
```
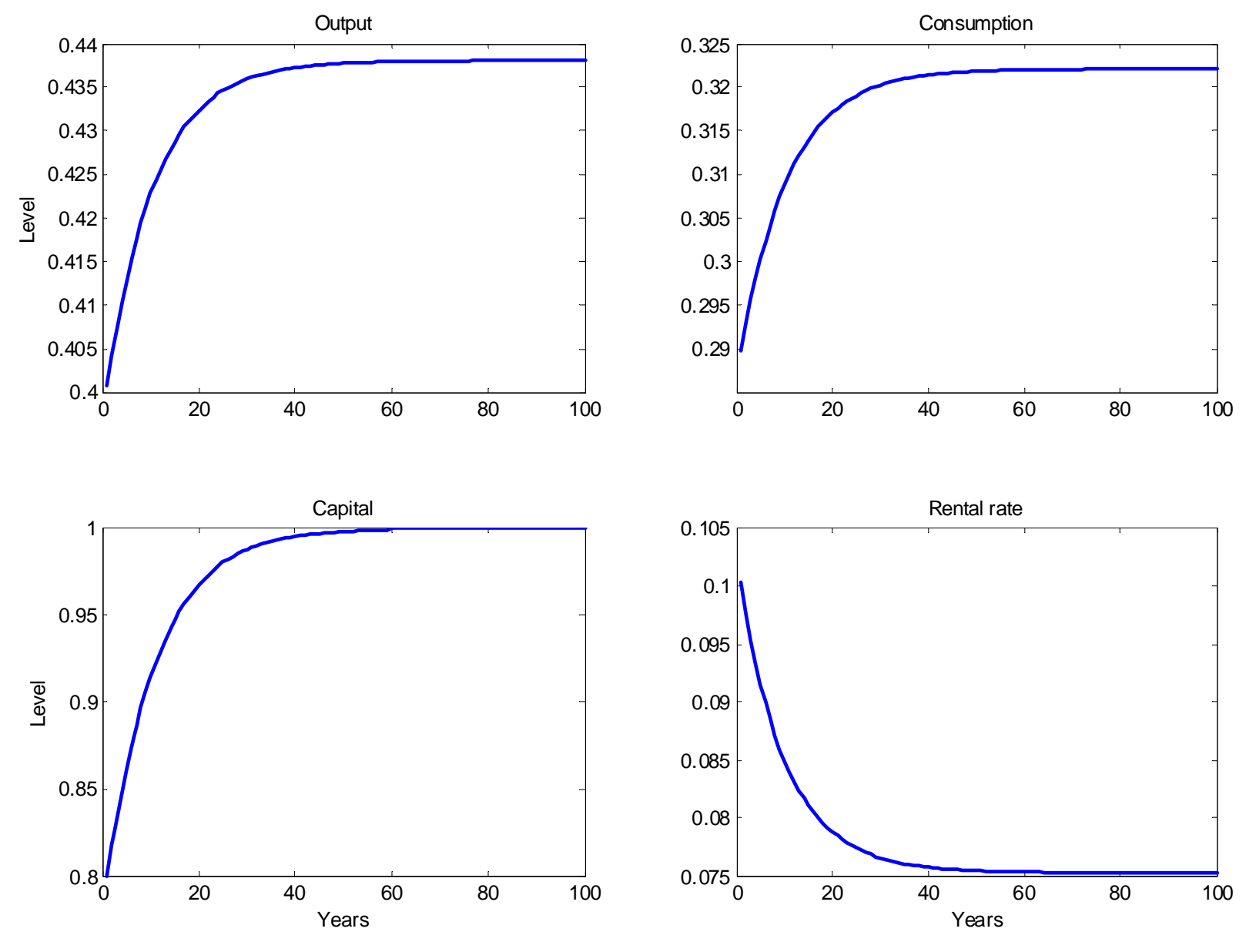

```
12clearparam
load coefh=60; h1=5;yp=1; cp=2; ip=3; kp=4; rp=5;v = zeros(5,h+1);ss1=[yss;css;yss-css;kss;sk*yss/kss-dk];
v(:,1:h1)=ss1(:,ones(1,h1));
phi=phi*1.01;ks2=((q^mu/be-1+dk)/(phi*sk))^(1/(sk-1));ka2 = ks2 * 0.1;kb2=ks2*1.9;cf2=colcheby1('residcol'.cf.ka2.kb2.length(cf)-1.[1);for i=h1:hv(cp, j)=ChebyPol(2*(v(kp,j)-ka2)/(kb2-ka2)-1,cf2);
    v(yp,j)=phi^*v(kp,j)^*sk;v(ip,j)=v(yp,j)-v(cp,j);v(rp,j)=sk*phi*v(kp,j)^*(sk-1)-dk;v(kp,i+1)=((1-dk)*v(kp,i)+v(yp,i)-v(op,i))/q;end;v=(v(:,1:h)-ss1(:,ones(1,h)))./ss1(:,ones(1,h))*100;
subplot(2,2,1), plot(v([yp kp],:)');legend('y','k',0); title('Output&Capital'); ylabel('% Dev. from s.s.')
subplot(2,2,2), plot(v(cp,:)'); title('Consumption');
subplot(2,2,3), plot(v(ip,:)'); title('Investment');xlabel('Years'); ylabel('% Dev. from s.s.')
subplot(2,2,4), plot(v(rp,:)'); title('Interest rate'); xlabel('Years');
```
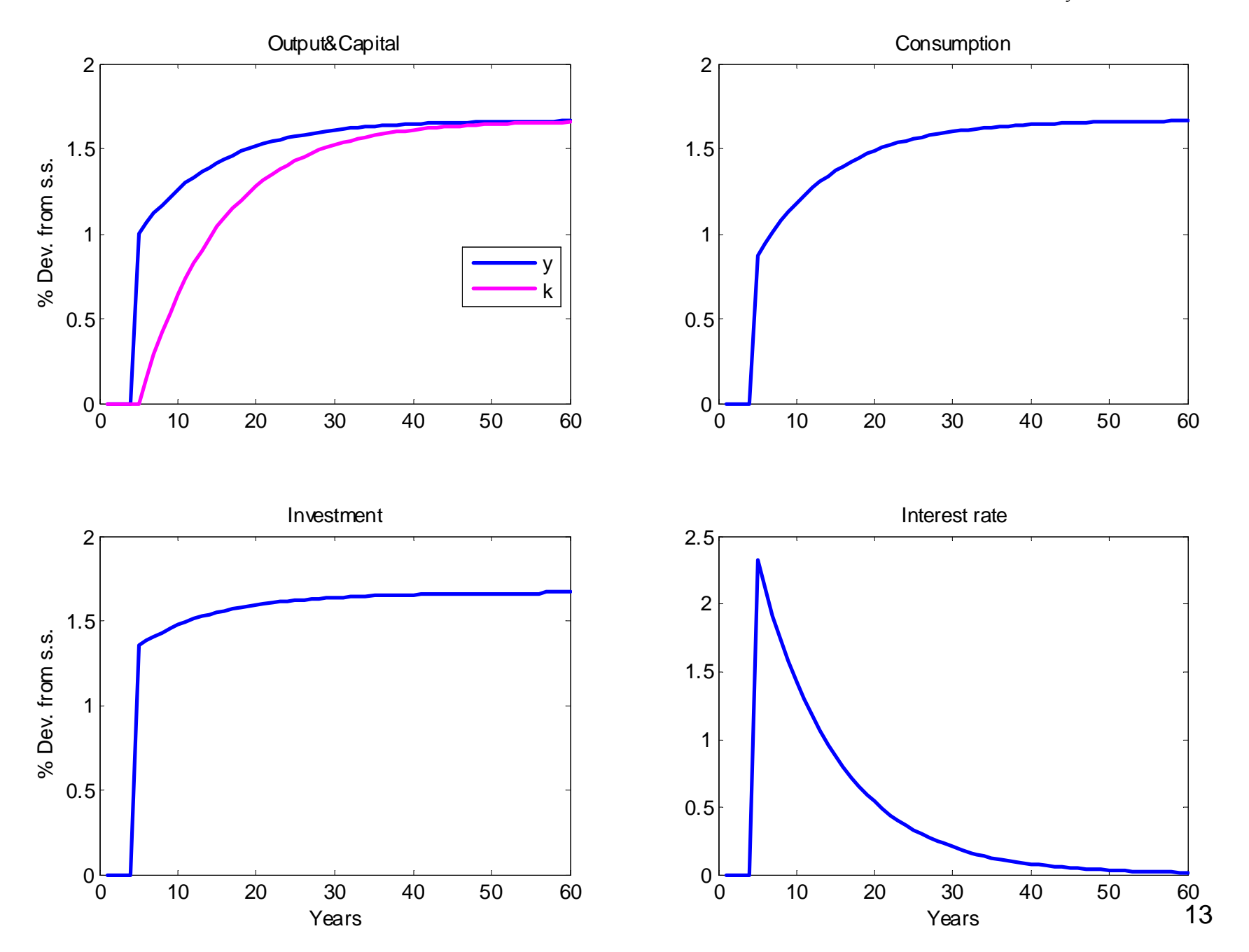

• An alternative solution method: **time iteration** on the Euler equation (simple and effective, maybe not particularly elegant)

**Algorithm** Choose a suitable grid of points over an interval  $[\underline{k}, k] \in R_+$ , say  $\mathbf{k} = \{k_i\}_{i=1}^n$ , and an initial guess for the optimal consumption levels at the nodes  $k_i$ , say  ${\bf c}_{0} \, = \, \left\{ {{c}_{0i} } \right\}_{i = 1}^n .$  Then, for  $j \ge 0$ :

**1**. *Given* **<sup>c</sup>***j, compute:*

$$
k'_{j,i} = \frac{\phi k_i^{\alpha} + (1-\delta)k_i - c_{j,i}}{\gamma}
$$

2. Given  $\bf k$ ,  $\bf c$ <sub>j</sub>, and  $\bf k'_{j} = \{k'_{j,i}\}_{i=1}^{n}$ , obtain  $\bf c'_{j}$  via cubic interpolation (or extrapolation, if needed). **3**. *Given* **<sup>c</sup>***j*′*, compute* **<sup>ĉ</sup>***<sup>j</sup> as:*

$$
\hat{c}_{j,i}=c'_{j,i}\left\{\frac{\tilde{\beta}}{\gamma}\bigg[\alpha\phi(k'_{j,i})^{\alpha-1}+1-\delta\bigg]\right\}^{-\frac{1}{\mu}}.
$$

**4**. *Update the current guess:*

$$
\mathbf{c}_{j+1} = \nu \mathbf{\hat{c}}_j + (1 - \nu)\mathbf{c}_j
$$

 $where v \in (0,1)$ *, and iterate on (1)-(4) until convergence.* 

```
param
[z, k]=ChebyNodes(ka,kb,d);
c spline=0.1+0.15*k;tic\text{diff}=1;while dif>1e-9cl=EulerEq(c,splitne,k);diff = max(abs(c1-c,split);
    c split = c1;endtoc
```

```
function c2 = EulerEq(c, k)global mu sk be dk phi g
yphi.*k.^sk;
k1=( (1-dk)*k+y-c)/g;cl=interpl(k,c,k1,'cubic');c2=((be/g^mu)*c1.^(-mu).*(sk*phi.*k1.^(sk-1)+1-dk)).^(-1/mu);
```

```
tic\text{di} f=1;while dif>1e-9
    [c1,pc]=EulerEq1(cinterp,k,d);diff = max(abs(c1-cinterp));
    c_interp=c1;endtoc
```

```
function [c2,pc]=EulerEq1(c,k,d)global mu sk be dk phi g
y=phi.*k.^sk;
k1=( (1-dk)*k+y-c)/g;pc = polyfit(k,c,d);cl = polyval(pc, k1);c2=((be/g^mu)*c1.^(-mu).*(sk*phi.*k1.^(sk-1)+1-dk)).^(-1/mu);
```

```
[z1,k1] =uniformNodes(ka,kb,100);
c1 cheby=ChebyPol(z1,cf);
c1 spline=interp1(k,c spline,k1,'cubic');
c1 interp=polyval(pc,k1);
er_spline=EulerEqRes(c1_spline,k1);
er_interp=EulerEqRes1(c1_interp,k1,pc);
er_cheby=EulerEqRes2(c1_cheby,cf,k1,ka,kb);
disp(['Avg. Abs. Er.: ' num2str(mean(abs([er_cheby er_spline er_interp])))]);
disp(['Avg. Med. Er.: ' num2str(median(abs([er_cheby er_spline er_interp])))]);
disp(['Std. Er.: ' num2str(std([er_cheby er_spline er_interp]))]);
disp(['Max. Abs. Er.: ' num2str(max(abs([er_cheby er_spline er_interp])))]);
subplot(2,1,1), plot(k,[c_cheby,c_iinterp,c_spline]);
subplot(2,1,2), plot(k,[c,cheby-c,interp,c,cheby-c,splitel);
```

```
function res=EulerEqRes(c,k)
global mu sk be dk phi g
yphi.*k.^sk;
k1=( (1-dk)*k+y-c)/q;cl=interpl(k,c,k1,'cubic');res=((be/q^mu)*(sk^*phi.*k1.^(sk-1)+1-dk)).^(1/mu).*c-c1;
```
 iterElapsed time is 0.045682 seconds. Elapsed time is 0.039925 seconds. Avg. Abs. Er.: 6.8862e-009 2.0317e-006 1.827e-006 Avg. Med. Er.: 4.0566e-009 1.2206e-006 1.5559e-006 Std. Er.: 1.1371e-008 3.3935e-006 2.3656e-006 Max. Abs. Er.: 6.5605e-008 2.1499e-005 8.4023e-006

![](_page_17_Figure_3.jpeg)

## **THE BROCK-MIRMAN MODEL**

Assume that TFP, denoted  $a_t \in R_{++}$ , follows a stationary Markov process. In particular, assume that the natural logarithm of  $a_t$  follows an AR(1) process of the form  $ln(a_{t+1}) = \rho ln(a_t) + \varepsilon_t$ , where  $0 < \rho < 1$  is the persistence parameter and  $\varepsilon_t \sim N(0, \sigma^2)$  the *iid* innovation.

The planner solves the following stochastic optimal control problem, taking the initial condition  $\{k_t, a_t\}$  and the stochastic process for  $a_t$  as given:

$$
\max_{\{c_s, k_{s+1} | a_t\}_{s=t}^{\infty}} U_t = E_t \left( \sum_{s=t}^{\infty} \tilde{\beta}^{s-t} \frac{c_s^{1-\mu}}{1-\mu} \right)
$$
  
s.t.  $\gamma k_{t+1} = a_t k_t^{\alpha} + (1-\delta)k_t - c_t$   
where  $\tilde{\beta} = \beta \gamma^{1-\mu} \in (0, 1), \alpha \in (0, 1), \text{ and } \gamma > 1.$ 

As usual, we build a Lagrangian and derive it with respect to  $c_t$ ,  $k_{t+1}$ , and  $\lambda_t$ , to obtain the following first order conditions:

$$
c_t^{-\mu} = \lambda_t
$$

$$
E_t[\alpha\lambda_{t+1}a_{t+1}k_{t+1}^{\alpha-1}+\lambda_{t+1}(1-\delta)]=\varphi\lambda_t
$$

$$
\gamma k_{t+1} = a_t k_t^{\alpha} + (1 - \delta) k_t - c_t
$$

where  $\varphi = \gamma / \tilde{\beta}$ .

We exploit the model's recursive structure to approximately solve the following functional equation for the policy function  $c(k, a)$ :

$$
E\Big[c\Big(k',e^{\ln(a')}\Big)^{-\mu}\Big[ae^{\ln(a')}(k')^{a-1}+1-\delta\Big]+k,e^{\ln(a)}\Big]=\varphi c(k,e^{\ln(a)})^{-\mu}
$$

where:

$$
k' = \frac{e^{\ln(a)}k^{\alpha} + (1 - \delta)k - c(k, e^{\ln(a)})}{\gamma}
$$

$$
\ln(a') = \rho \ln(a) + \varepsilon
$$

$$
\varepsilon \sim N(0, \sigma^2)
$$

The policy function is approximated over  $D = [\underline{k}, \overline{k}] \times [\underline{a}, \overline{a}]$  with a linear combination of multidimensional basis functions taken from <sup>a</sup> *2*-fold tensor product of Chebyshev polynomials:

$$
\widehat{c}(k,a;\boldsymbol{\theta}) = \sum_{i=0}^d \sum_{j=0}^d \theta_{ij} \psi_{ij}(k,a)
$$

where:

$$
\psi_{ij}(k,a) = T_i \left( 2 \frac{k - \underline{k}}{\overline{k} - \underline{k}} - 1 \right) T_j \left( 2 \frac{a - \underline{a}}{\overline{a} - \underline{a}} - 1 \right)
$$

Given that  $ln(a') = \rho ln(a) + \sigma \sqrt{2} z$ , where  $z \sim N(0, 1)$ , the Euler equation (ref: b38) becomes:

$$
\int_{-\infty}^{\infty} c(k', e^{\rho \ln(a) + \sigma z}; \theta)^{-\mu} \Big[ \alpha e^{\rho \ln(a) + \sigma z} (k')^{\alpha - 1} + 1 - \delta \Big] \frac{e^{-\frac{z^2}{2}}}{\sqrt{2\pi}} dz =
$$
  
 
$$
\varphi c(k, e^{\ln(a)}; \theta)^{-\mu}
$$

where:

$$
k' = \frac{e^{\ln(a)}k^{\alpha} + (1-\delta)k - c(k, e^{\ln(a)}; \theta)}{\gamma}
$$

The integral in (ref: euler) can be numerically approximated using the Gauss-Hermite quadrature formula:

$$
\frac{1}{\sqrt{2\pi}}\int_{-\infty}^{\infty}c(k',e^{\rho\ln(a)+\sigma z};\theta)^{-\mu}\Big[\alpha e^{\rho\ln(a)+\sigma z}(k')^{\alpha-1}+1-\delta\Big]e^{-\frac{z^2}{2}}dz=\frac{1}{\sqrt{\pi}}\int_{-\infty}^{\infty}c(k',e^{\rho\ln(a)+\sigma z};\theta)^{-\mu}\Big[\alpha e^{\rho\ln(a)+\sigma z}(k')^{\alpha-1}+1-\delta\Big]e^{-z^2}dz\approx
$$

where the *zj*'s and the *aj*'s are respectively the Gauss-Hermite quadrature nodes and weights.

```
global sk be mu dk g rho sigma nd
mu=2;sk=0.4;be=0.99;dk=0.025;rho=0.95;
g=1.004;sigma=0.007;
kss=((g/be-1+dk)/sk)^(1/(sk-1));rky=sk/(g/be-1+dk);yss=kss/rky;
sc=1-(g-1+dk)*rky;css=sc*yss;
iss=yss-css;
ka = kss*0.7;kb = kss*1.3;oma=0.8;
omb=1.2i
```

```
clear
param
d=6;cf0=[4.6;0.35;0.58;0.05];
tic
cf=colcheby2('residcol',cf0,ka,kb,oma,omb,d,[]);
toc
[k,om,er]=checkcheby2('residcol',cf,ka,kb,oma,omb,15);
surf(k,om,er)
save coef cf
```

```
function res = ResidCol(cf, sv, T, ka, kb, oma, omb)global sk be mu dk g rho sigma
c=T^*cf;k=sv(:,1);om=sv:, 2);
k1=((1-dk)*k+om.*k.*sk-c)/q;m = lenqth(k1);[n,w] = nodes(11,'h');ex=zeros(m,1);for i=1:mk1z=k1(i)*ones(11,1);om1z=exp(rho*log(om(j))+sigma*sqrt(sqrt(2)*n);c1=chebypol([2*(k1z-ka)/(kb-ka)-1 2*(om1z-oma)/(omb-oma)-1],cf);
    ex(i)=(1/sqrt(pi))*w'*((sk*om1z.*klz.^(sk-1)+1-dk)...(c1.^{m}w));endres=c-({be/q)*ex}).`(-1/mu);
```
Elapsed time is 1.732000 seconds. Avg. Abs. Er.: 2.6184e-008 Avg. Med. Er.: 2.7443e-008 Std. Er.: 3.0476e-008 Max. Abs. Er.: 6.7357e-008

![](_page_25_Figure_3.jpeg)

```
clearparam
load coefh=300;yp=1; cp=2; ip=3; kp=4;omp=5;v = zeros(5,h+1);v(kp,1)=kss;v( omp, 1)=1;
for i=1:hzv=[2*(v(kp,j)-ka)/(kb-ka)-1 2*(v(omp,j)-oma)/(omb-oma)-1];v(cp,j)=chebypol(zv,cf);v(yp,j)=v(\text{omp},j)*v(kp,j)^*sk;v(ip,j)=v(yp,j)-v(cp,j);v(kp,i+1)=((1-dk)*v(kp,i)+v(ip,i))/q;v(omp,j+1)=exp(rho*log(v(omp,j)));
end;v=v(: .1:h);
save simul_out v h
impulse
```

```
load simul_out
t=1:h;subplot(2,2,1), plot(t,(v(yp,:)/yss-1)*100); legend('y',0);
subplot(2,2,2), plot(t,(v(cp,:)/css-1)*100); legend('c',0);
subplot(2,2,3), plot(t,(v(ip,:)/iss-1)*100); legend('i',0);
subplot(2,2,4), plot(t,(v(kp,:)/kss-1)*100); legend('k',0);
```

```
load simul_out
t=1:h;subplot(2,2,1), plot(t,v(vp,:)); legend('y',0);
subplot(2,2,2), plot(t,v(cp,:)); legend('c',0);
subplot(2,2,3), plot(t,v(ip,:)); legend('i',0);
subplot(2,2,4), plot(t,v(kp,:)); legend('k',0);
pause
subplot(2,2,1), plot(t,(v(vp,:)/vss-1)*100); legend('y',0);
subplot(2,2,2), plot(t,(v(cp,:)/css-1)*100); legend('c',0);
subplot(2,2,3), plot(t,(v(ip,:)/iss-1)*100; legend('i',0);
subplot(2,2,4), plot(t,(v(kp,:)/kss-1)*100); legend('k',0);
```
![](_page_28_Figure_2.jpeg)

## **TIME-CONSISTENT OPTIMAL FISCAL POLICY**

• The household's Bellman equation:

$$
v(k,K) = \max_{c} u[c, G(K)] + \beta v(k', K')
$$
  
s.t. 
$$
k' = k + [1 - \tau(K)][w(K) + [r(K) - \delta]k] - c
$$

$$
K' = \mathcal{H}(K)
$$

• FOC:

$$
u_c = \beta v'_k
$$

•Envelope condition:

$$
v_k = \beta v'_k [1 + (1 - \tau)(r - \delta)]
$$

 $\bullet$ Euler equation:

$$
u_c = \beta u_c' [1 + (1 - \tau') (r' - \delta)] \qquad \qquad \text{30}
$$

• The governmen<sup>t</sup> Bellman equation:

$$
V(K) = \max_{\tau} u[C(K), G(K, \tau)] + \beta V(K')
$$
  
s.t. 
$$
K' = (1 - \delta)K + f(K) - C(K) - G(K, \tau)
$$

$$
G(K, \tau) = \tau[f(K) - \delta K]
$$

• FOC:

$$
u_G = \beta V'_K
$$

•Envelope condition:

$$
V_K = u_C C_K + u_G G_K + \beta V'_K (f_K + 1 - \delta - C_K - G_K)
$$

• Generalized Euler equation:

$$
u_G = \beta [u'_C C'_K + u'_G(f'_K + 1 - \delta - C'_K)]
$$

## • In equilibrium:

$$
u_C = \beta u'_C [1 + (1 - \tau') (f'_K - \delta)]
$$
  
\n
$$
u_G = \beta [u'_C C'_K + u'_G (f'_K + 1 - \delta - C'_K)]
$$
  
\n
$$
K' = (1 - \delta)K + f - C - G
$$
  
\n
$$
G = \tau (f - \delta K)
$$

•Solution:

$$
\tau(K)\, ,\, C(K)\,
$$

• Assumptions on functional forms:

$$
u(C,G) = \frac{C^{1-\sigma}G^{\gamma(1-\sigma)}-1}{1-\sigma} \qquad f(K) = AK^{\alpha}
$$

• We approximate the policy functions *C(K)* and *<sup>τ</sup>(K)* over <sup>a</sup>  $\text{rectangle } D \equiv [k, k] \in R_+ \text{ with a linear combination of }$ Chebyshev polynomials:

$$
\widehat{C}(K; \theta_C) = \sum_{i=0}^d \theta_{C,i} \psi_i(K)
$$

$$
\widehat{\tau}(K; \theta_{\tau}) = \sum_{i=0}^d \theta_{\tau, i} \psi_i(K)
$$

where:

$$
\psi_i(K) \equiv T_i \left( 2 \frac{K - K}{\overline{K} - K} - 1 \right)
$$

• In our exercise, we choose:

$$
\underline{k} = 2.38, \overline{k} = 6.38, d = 10
$$

• Note that:

$$
\widehat{C_K}(K; \theta_C) = \sum_{i=0}^d \theta_{C,i} \psi'_i(K) =
$$
\n
$$
\frac{2}{\overline{K} - \underline{K}} \sum_{i=0}^d \theta_{C,i} T'_i \left( 2 \frac{K - \underline{K}}{\overline{K} - \underline{K}} - 1 \right)
$$

and that:

$$
T'_{n}(x) = \frac{n \sin[n \arccos(x)]}{\sin[\arccos(x)]}, \quad n = 0, 1, \ldots
$$

```
function Tp=DifCheby(x,d,r)
[m,k]=size(x);if (k=1) & ((r<1)|(r>k))error('Error: r<1 or r>k!!')endd=round(d);x = \arccos(x);D=0:d;D=D(ones(m,1),:);if k=1S=sin(x);S=S(:,ones(1,d+1));
    Tp=(D.*sin(D.*x(:,ones(1,d+1))))./Si)elseC = zeros(m,d+1,k);for i=1:kif j==rS=sin(x(:,j));
            S=S(:,ones(1,d+1));
            C(:,:,j)=(D.*sin(D.*x(:,j*ones(1,d+1))))./S;
        elseC(:,:,j)=cos(D.*x(:,j*ones(1,d+1)));
        end
    endTp=C(i, : ,k);q=(1:d+1)'for i=k-1:-1:1
        z =repmat(Tp, 1, d+1);
        q1=q(:,ones(1,size(Tp,2)))';
        Tp=C(:,q1(:,),i).*z;endend
```

```
function p=DifChebyPol(x,c,a,b,r)
```

```
n = size(c,1)^(1/size(x,2)) - 1;p=(2/(b-a))^*real(difcheby(x,n,r)*c);
```
![](_page_35_Picture_78.jpeg)

```
clearparam
d=10;
cf0=[0.95 \t0.14 -6:0.16 \t0.02 \t2];ticcf=ColCheby1('residcol',cf0,ka,kb,d,[]);
toc[k,er]=CheckCheby1('residcol',cf,ka,kb,100);
plot(k,er);
save coef cf d
```

```
function res=ResidCol(cf,k,T,ka,kb)
global be dk
cv=T^*cf;
c=cv (:, 1);
t=cv(:,2);V=CV(:,3);[y,r,q]=Vars(k,t);[u,uc,ug] = MULility(c,g);k1=(1-dk)*k+v-c-q;q1=2*(k1-ka)/(kb-ka)-1;cv1=chebypol(q1,cf);c1 = cv1 (:, 1);
t1 = cv1 (: .2);
V1 = cv1 (:,3);
clp = difchebypol(q1,cf(:,1),ka,kb,1);[y1, r1, q1] = Vars(k1, t1);[u1,uc1,uc1] = MULility(cl, q1);res=[be*uc1.*(1+(1-t1).*(r1-dk))-uc, \dots]be*(uc1.*clp+ug1.*(rl+1-dk-clp))-ug, \ldotsu+be*V1-V];
```
function [y,r,g]Vars(k,t) global A dk sk yA\*k.^sk; <sup>r</sup>sk\*y./k; gt.\*(y-dk\*k);

```
function [u,uc,ug]MUtility(c,g)
global zeta sigma
ucc=c.^(-sigma).*g.^(zeta*(1-sigma));
ug=zeta*c.^(1-sigma).*g.^(zeta*(1-sigma)-1);
if sigma==1u = log(c) + zeta * log(g);elseu=((c.*g.^{\star}zeta).^(1-sigma)-1)/(1-sigma);end
```
>> coef Elapsed time is 0.203000 seconds. Avg. Abs. Er.: 1.2305e-009 6.475e-010 2.2323e-008 Avg. Med. Er.: 9.1506e-010 4.939e-010 2.2293e-008 Std. Er.: 1.6162e-009 8.4171e-010 2.5637e-008 Max. Abs. Er.: 5.0417e-009 2.5669e-009 5.4526e-008

![](_page_39_Figure_3.jpeg)

```
clearparam
load coef
h=200;yp=1; cp=2; ip=3; kp=4; rp=5; qp=6; tp=7; Vp=8;v =zeros(8,h + 1);
v(kp, 1) = 3;for i=1:hq=2*(v(kp,j)-ka)/(kb-ka)-1;v(cp, j)=chebypol(q, cf(:,1));v(tp, j)=chebypol(q,cf(:,2));v(Vp, j)=chebypol(q, cf(:,3));[v(yp,i),v(rp,i),v(qp,i)]=Vars(v(kp,j),v(tp,j));
    v(ip,j)=v(yp,j)-v(cp,j)-v(qp,j);v(kp, i+1)=(1-dk)*v(kp, i)+v(ip, i);end;
v=v(:,1:h);
subplot(2,2,1), plot(v(yp,:)); title('Output'); ylabel('Level')
subplot(2,2,2), plot(v(cp,:)); title('Consumption')
subplot(2,2,3), plot(v(qp,:));title('Gov. expenditure'); xlabel('Years'); ylabel('Level')
subplot(2,2,4), plot(v(tp,:)); title('Tax rate'); xlabel('Years')
```
![](_page_41_Figure_2.jpeg)